# **Participer à l'appel à projet fédérateur sur ADAGE 2024-2025**

Pour cela munissez-vous de **vos identifiants personnels**, vous devez vous connecter avec le profil « **Rédacteur de projets** » attribué par la directrice ou le directeur de l'école.

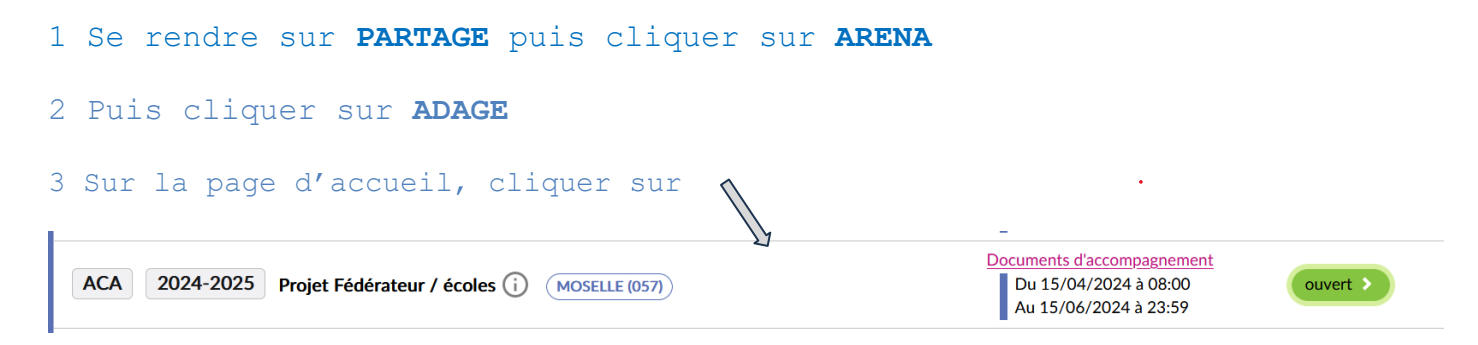

6 Compléter le projet avec les informations demandées et **enregistrer**.

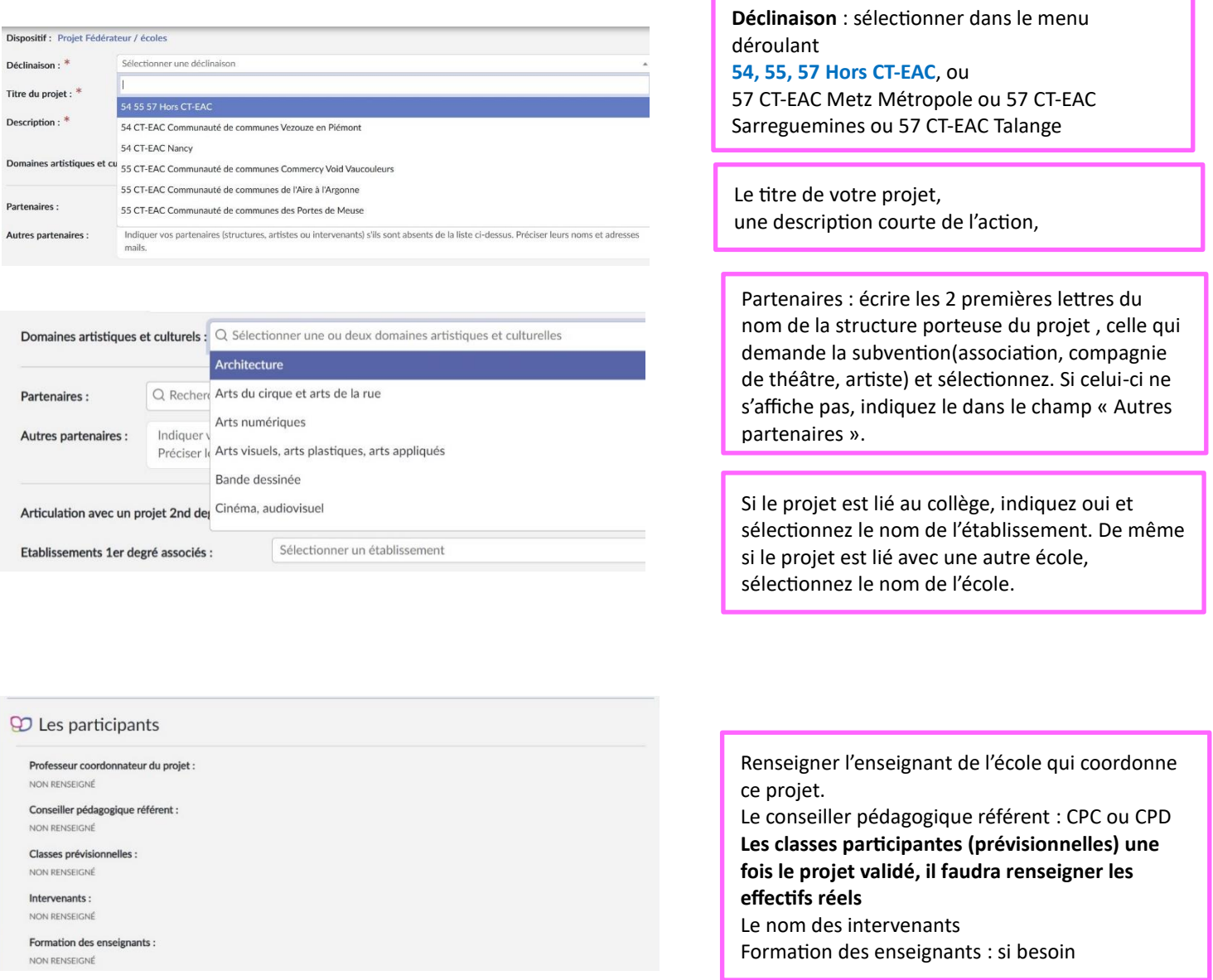

## D Le contenu du projet

Le projet d'éducation artistique et culturelle articule les trois piliers de l'éducation artistique et culturelle (rencontres, pratiques,

connaissances). Il est co-construit avec une structure partenaire. Documents d'accompagnement

Rencontrer:

NON RENSEIGNÉ

#### Pratiquer:

NON RENSEIGNÉ

#### Connaître : NON RENSEIGNE

Restitutions envisagées : NON RENSEIGNÉ

Etapes prévisionnelles : NON RENSEIGNÉ

### **Q** Informations complémentaires

Documents d'accompagnement

#### Engagement du porteur de projet<sup>3</sup>

" ai pris connaissance des documents d'accompagnement. J'ai associé le partenaire, les écoles et les établissements associés dans le<br>cadre de projets inter-établissements/interdegrés. Je m'engage à prendre connaissance de publication.

NON RENSEIGNÉ

#### Informations partenaires

J'ai renseigné la structure culturelle porteuse et les informations nécessaires de l'intervenant (NOM, Prénom, SIRET, éléments synthétiques du CV à copier/coller ou lien URL) NON RENSEIGNE

## **92** L'atelier

L'atelier se déroule en dehors du temps de la classe afin de pouvoir accueillir les élèves de tous les niveaux. Documents d'accompagnement

Pratique artistique ou scientifique en atelier : NON RENSEIGNÉ

## Q Le budget prévisionnel

Le budget sera étudié par la commission d'examen du dossier. Vous devez le monter en lien avec votre direction et le gestionnaire. Les montants sont TTC

Documents d'accompagnement

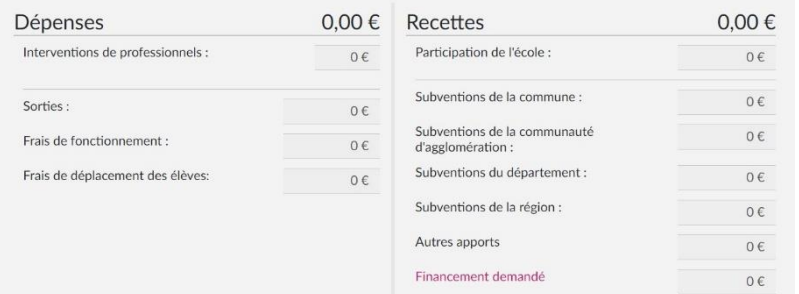

Il doit être équilibré.

Interventions artistes : **60 €** de l'heure correspondant à la subvention demandée à la DRAC. (Soumise à la validation de la commission académique en octobre).

Mentionner les cofinancements du projet.

Financement demandé = subvention demandée à la DRAC.

L'avis de votre IEN (validation pédagogique) est nécessaire **avant le 28 juin**, pour que le projet soit étudié en commission académique.

Renseigner les champs demandés.

Les étapes

Cliquer **oui** sur les engagements du porteur de projet.

Renseigner les informations de la structure culturelle (qui fera la demande et percevra la subvention) ou de l'artiste (hors CT-EAC). Validation artistique par la DRAC, un CV de l'artiste sera nécessaire.

Indiquer si atelier hors temps scolaire.

## **OD** Avis de l'IEN Documents d'accompagnement

Avis de l'IEN : en attente

 $\times$  Fermer